## Foundations of the Semantic Web: Ontology Engineering

Lecture 2 Building Ontologies & Knowledge Elicitation Alan Rector & colleagues

1

3

#### **Steps in developing an Ontology**

- **1. Establish the purpose**
	- Without purpose, no scope, requirements, evaluation,

### **2. Informal/Semiformal knowledge elicitation**

- Collect the terms
- Organise terms informally
- Paraphrase and clarify terms to produce informal concept definitions
- Diagram informally
- **3. Refine requirements & tests**

## Part I: Developing an Ontology Start at the Beginning

- You now have all you need to implement simple existential ontologies, so let's go back to the beginning
- The goal for the example ontology is to build an ontology of animals to index a children's book of animals
- The goal for the lab ontology is for you to build an ontology for the CS department and eventually for the University

2

4

## **Steps in implementing an Ontology**

#### **4. Implementation**

- *Paraphrase and comment at each stage before implementing*
- Develop normalised schema and skeleton
- Implement prototype recording the *intention as a paraphrase*
	- Keep track of what you meant to do so you can compare with what happens

1

- Implementing logic-based ontologies is programming
- Scale up a bit
	- Check performance
- Populate
	- Possibly with help of text mining and language technology

#### **5. Evaluate & quality assure**

- Against goals
- Include tests for evolution and change management
- Design regression tests and "probes"
- **6. Monitor use and evolve**
	- *Process not product!*

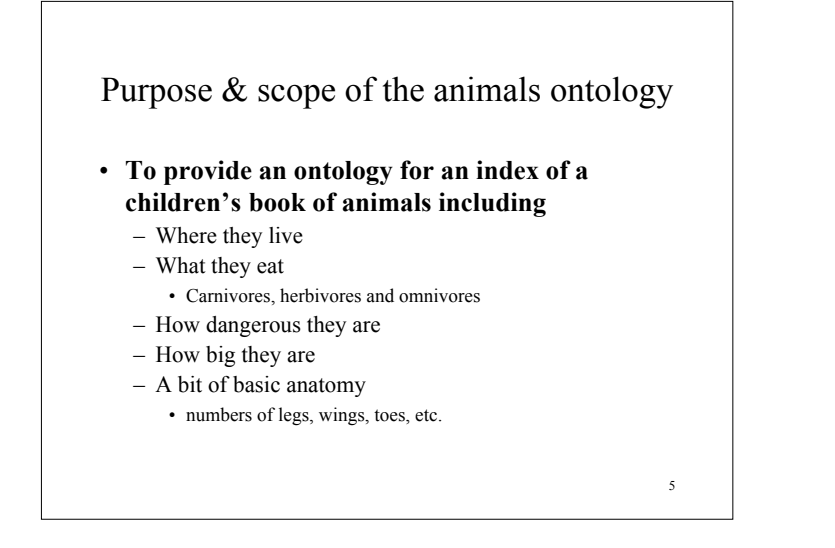

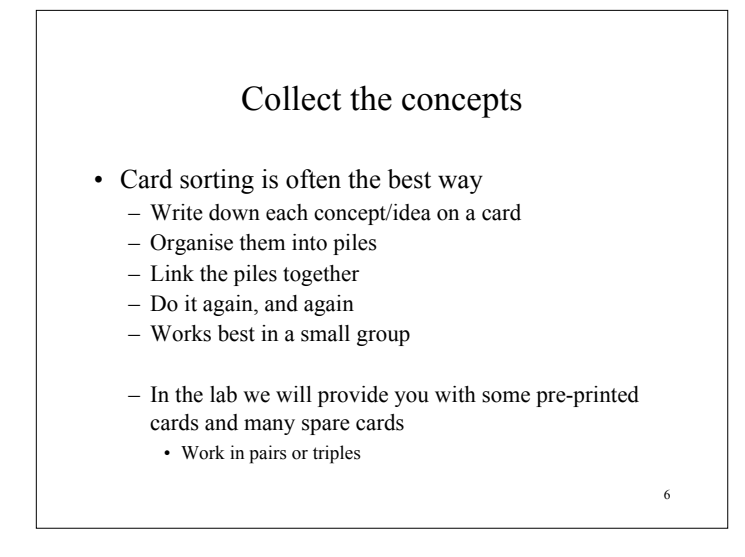

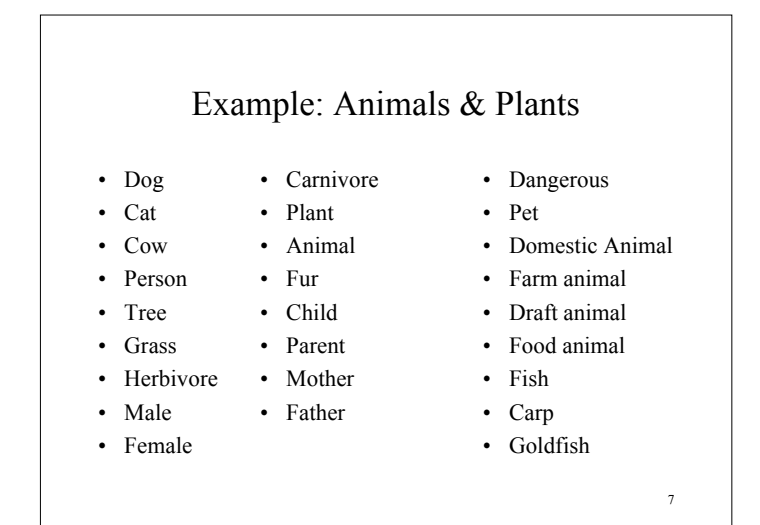

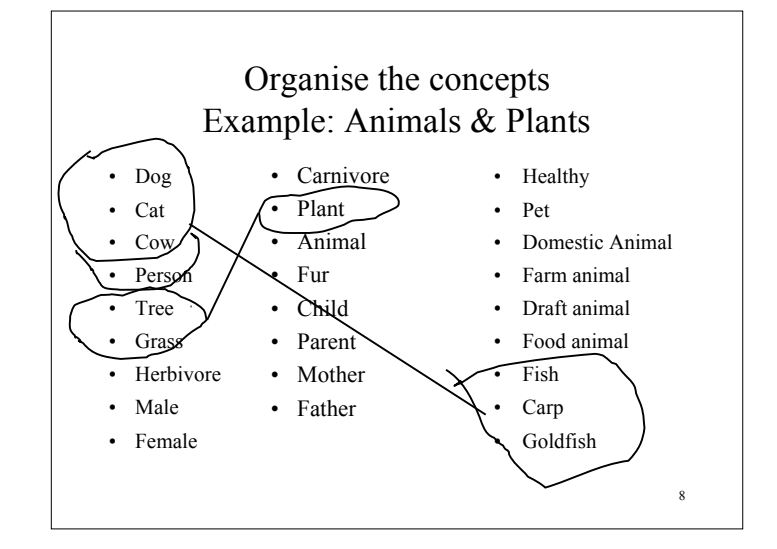

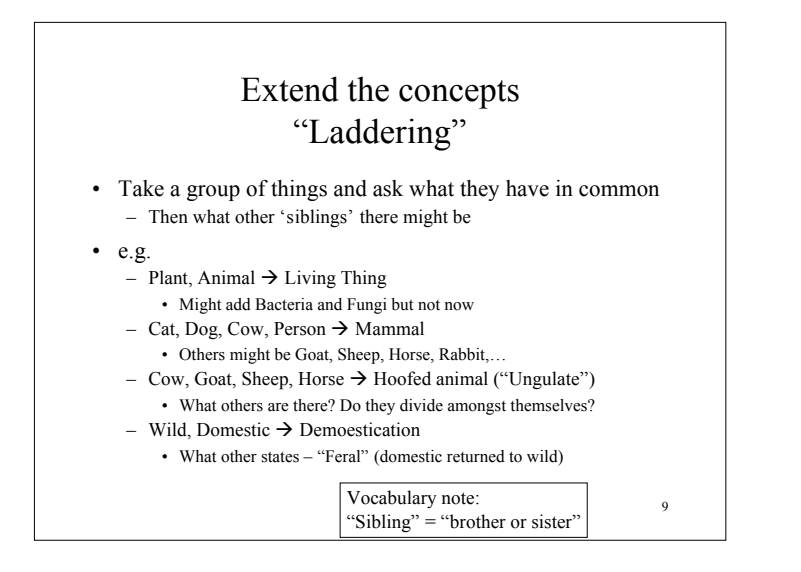

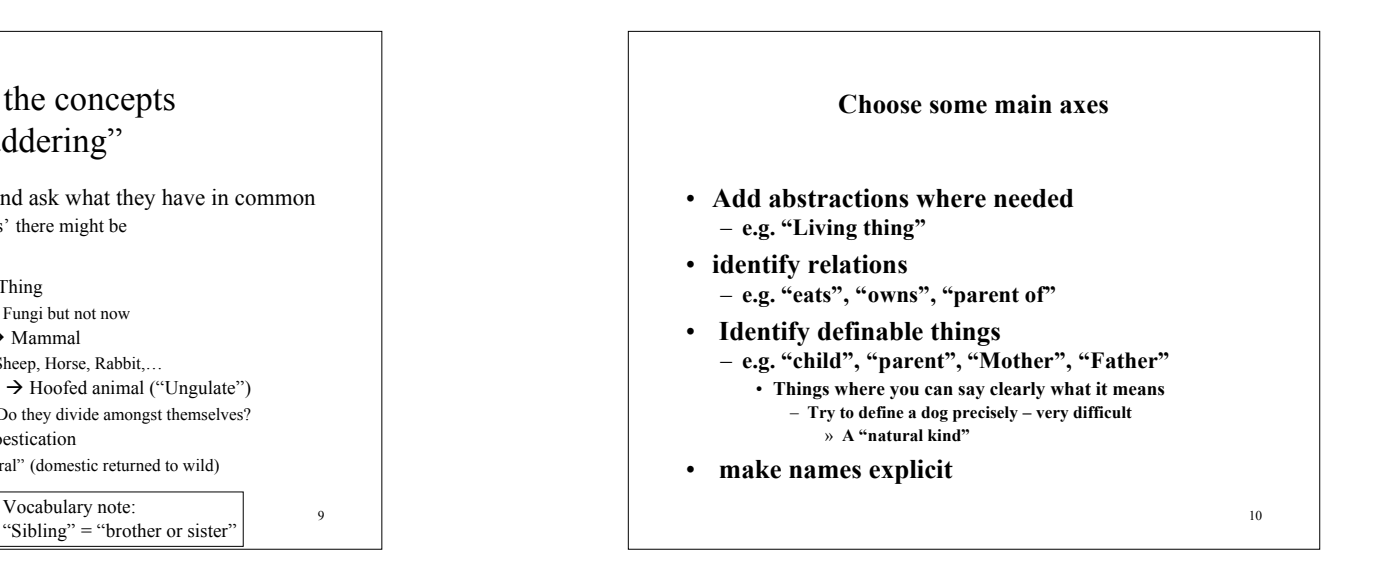

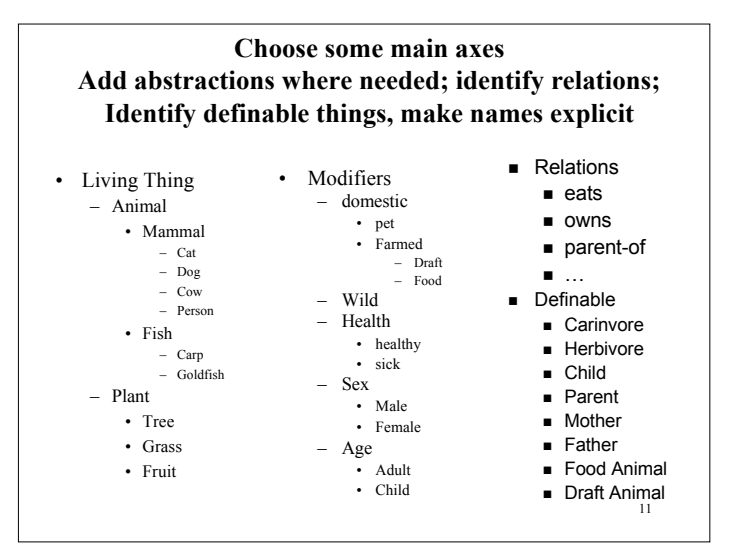

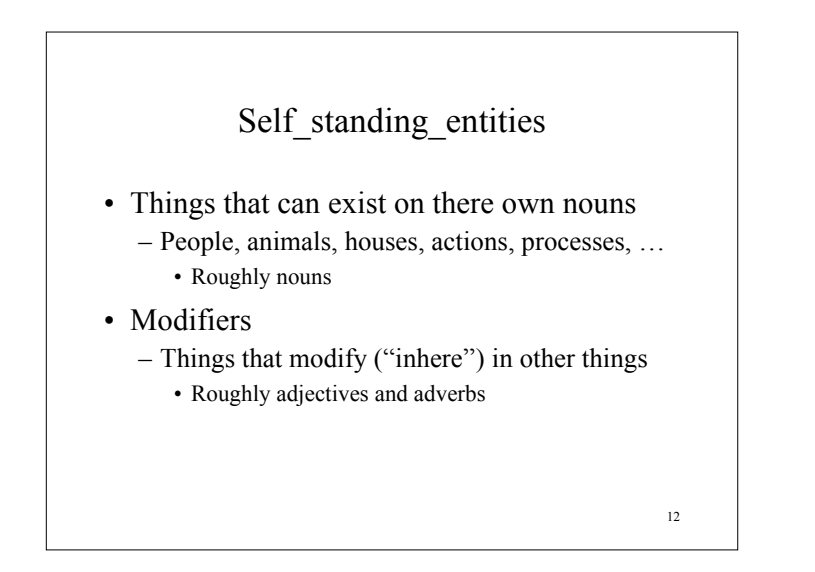

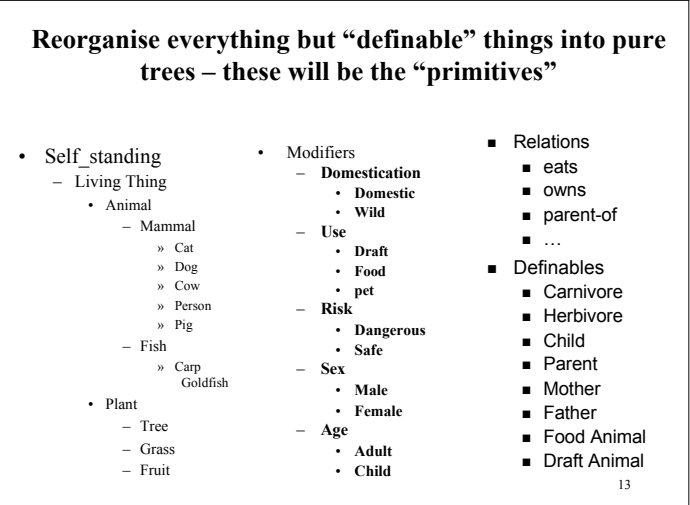

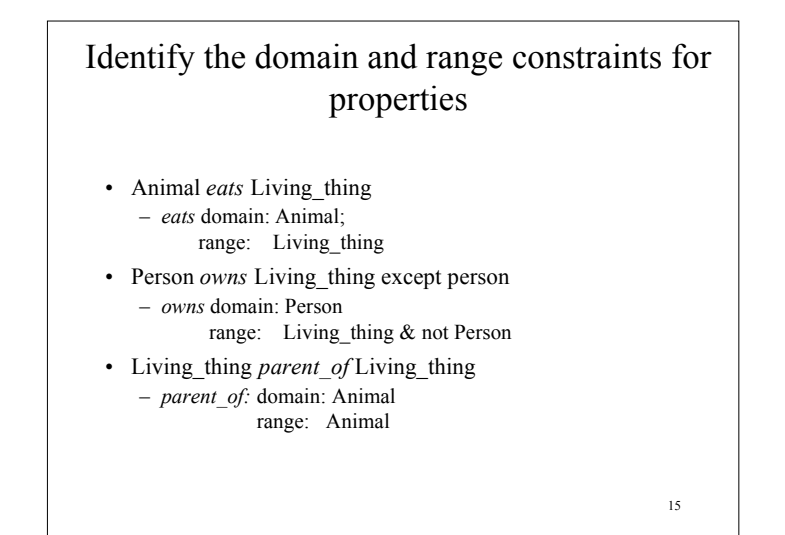

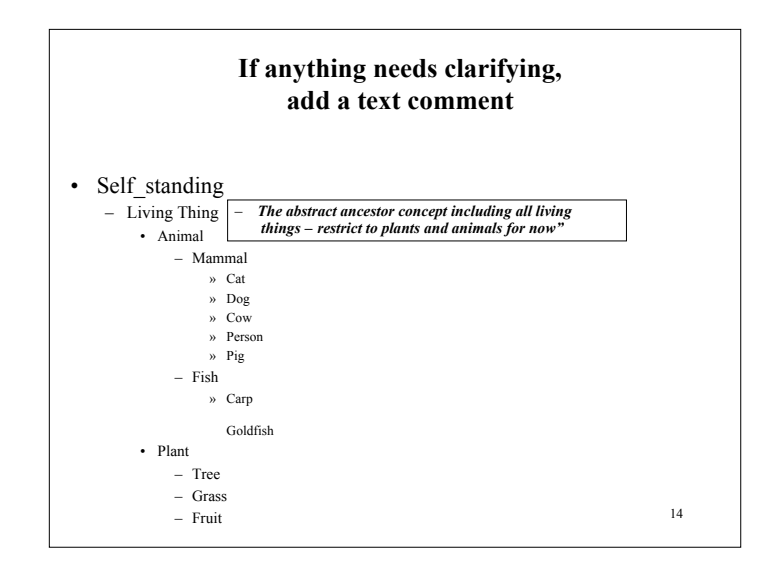

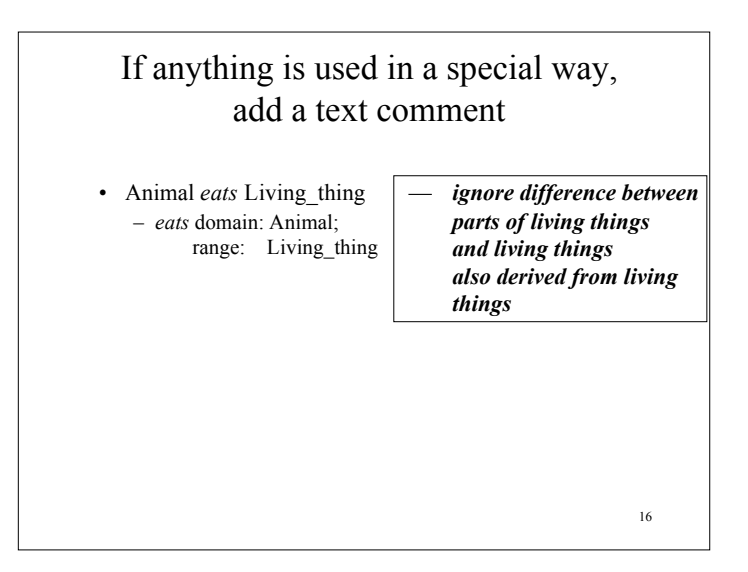

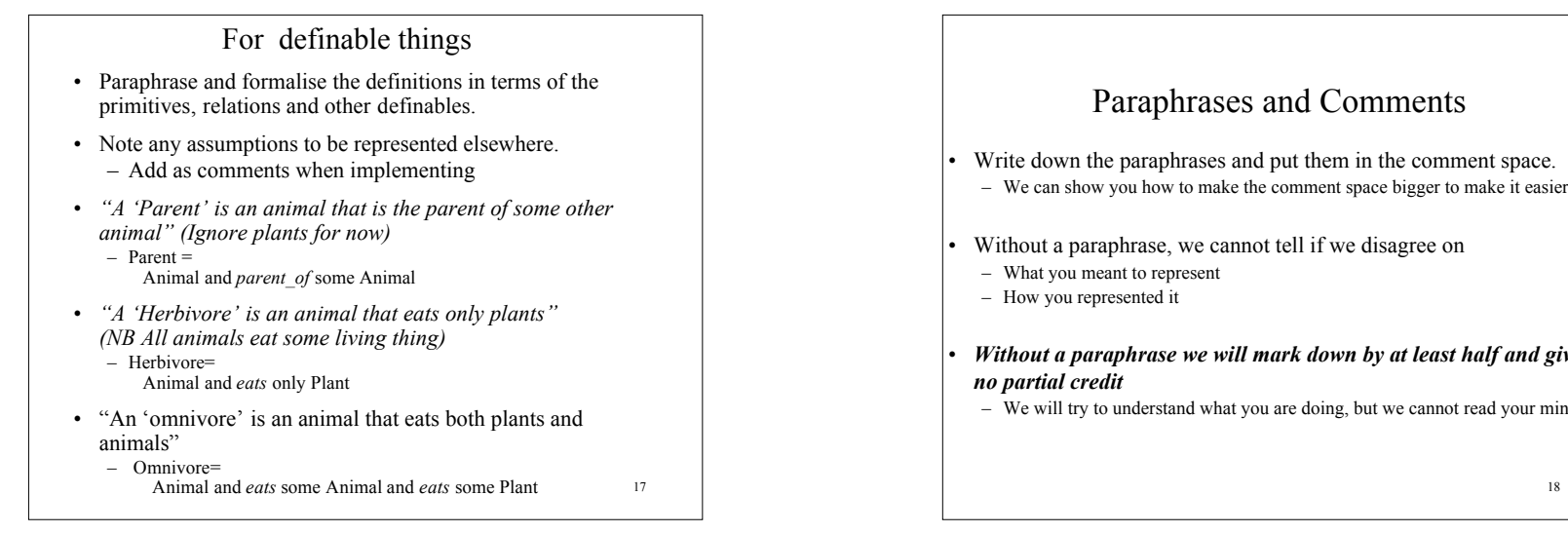

Paraphrases and Comments Write down the paraphrases and put them in the comment space. – We can show you how to make the comment space bigger to make it easier. Without a paraphrase, we cannot tell if we disagree on – What you meant to represent – How you represented it • *Without a paraphrase we will mark down by at least half and give no partial credit* – We will try to understand what you are doing, but we cannot read your minds.

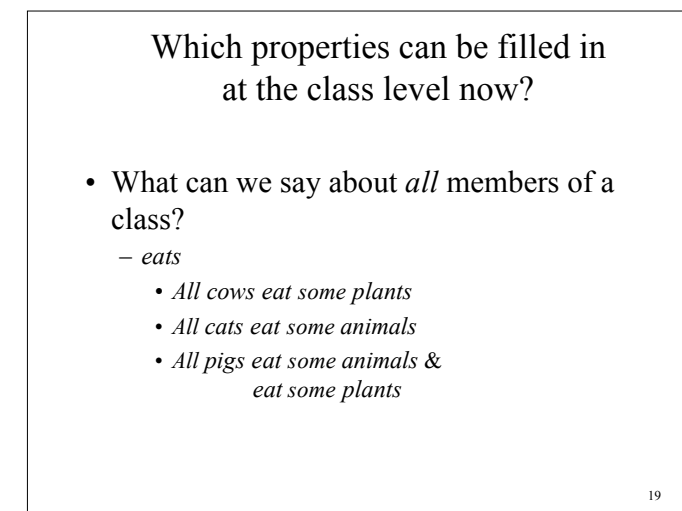

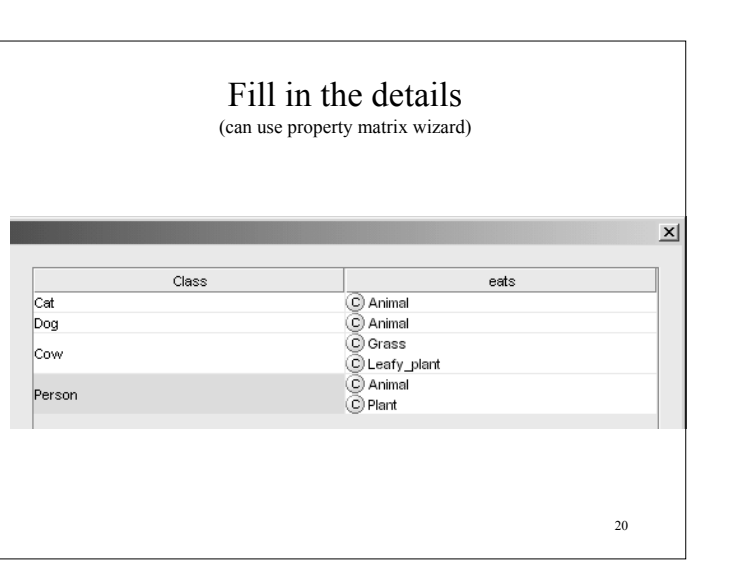

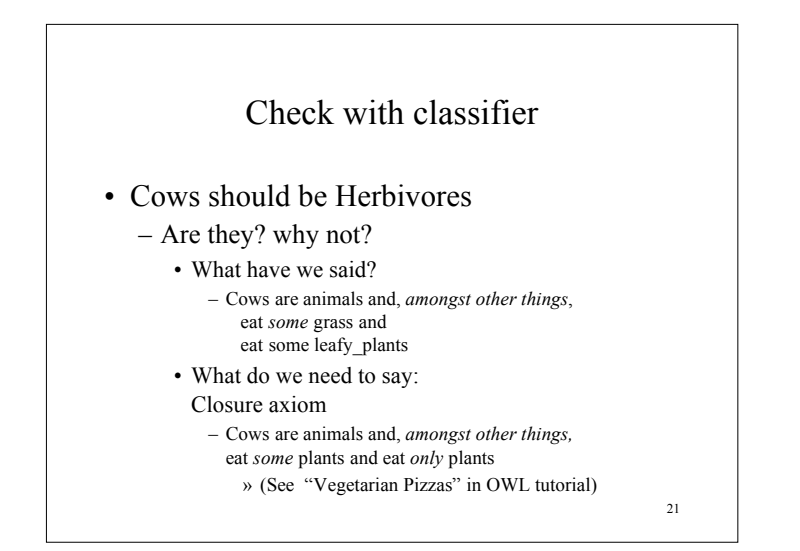

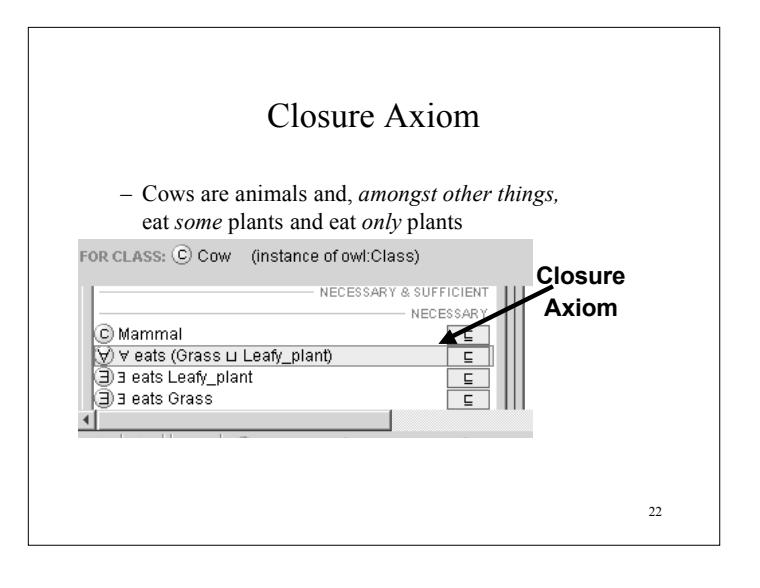

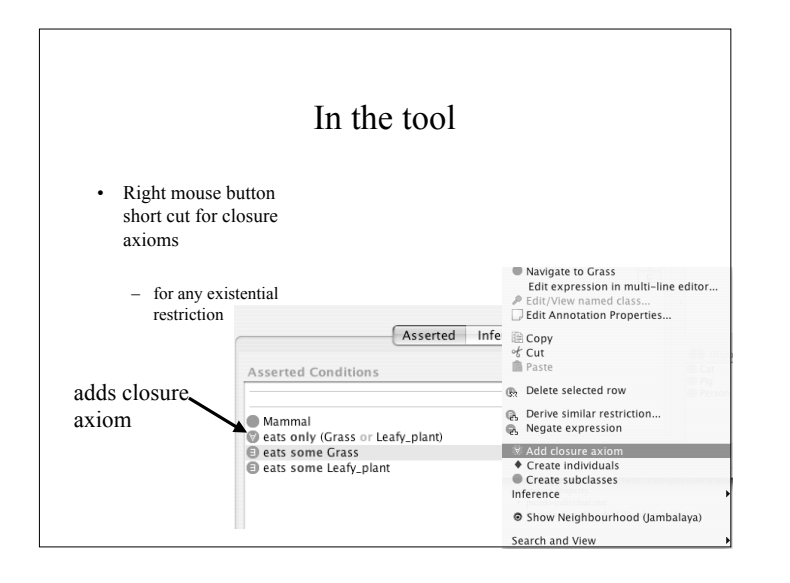

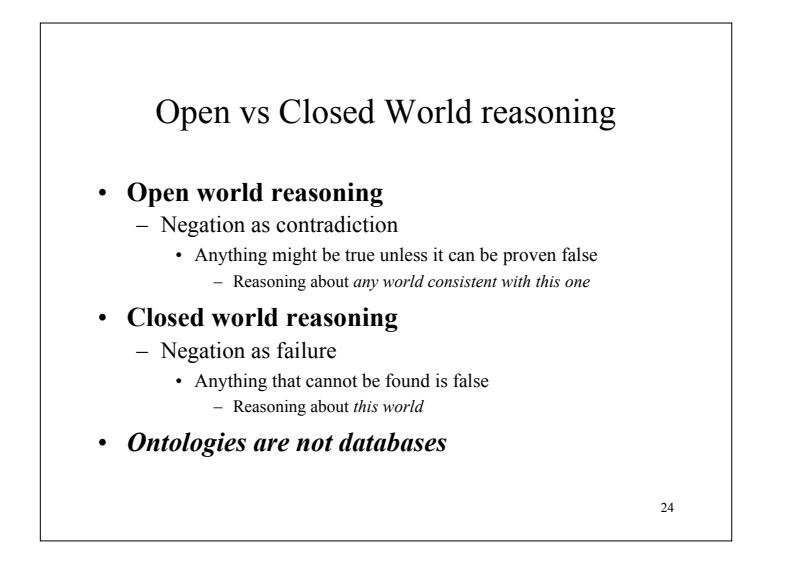

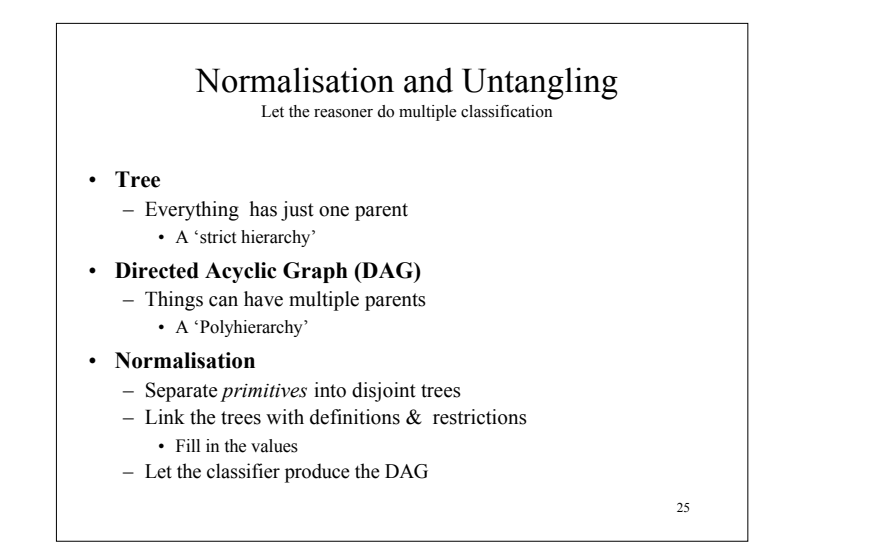

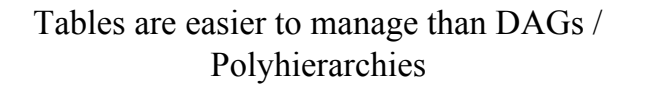

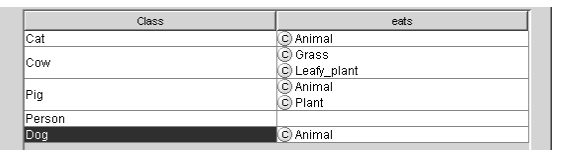

Grass and Leafy\_plants are both kinds of Plant …and get the benefit of inference:

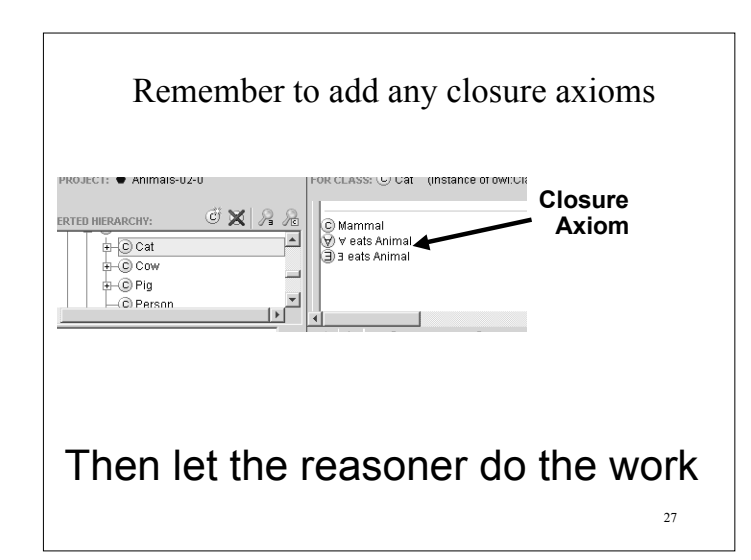

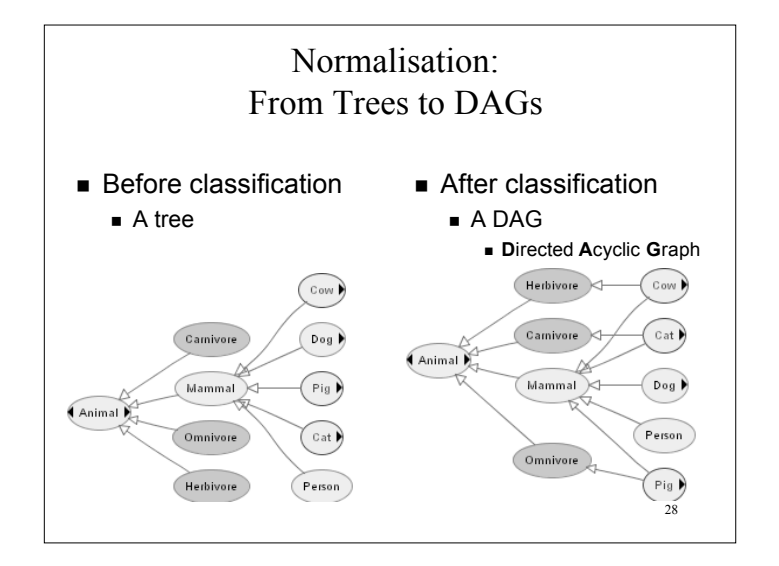

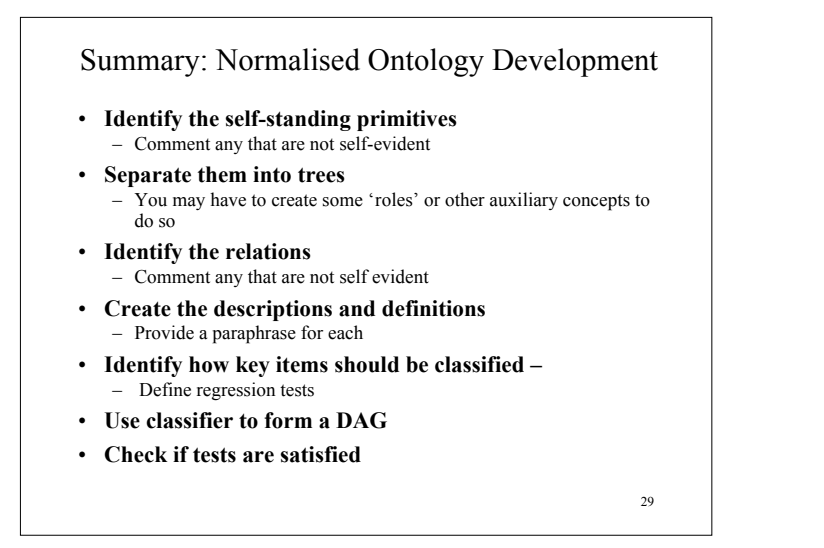

## **Part II – Useful Patterns (continued)**

- Upper ontologies & Domain ontologies
- Building from trees and untangling
- Using a classifier
- Closure axioms & Open World Reasoning
- *Specifying Values*
- n-ary relations
- Classes as values using the ontology

30

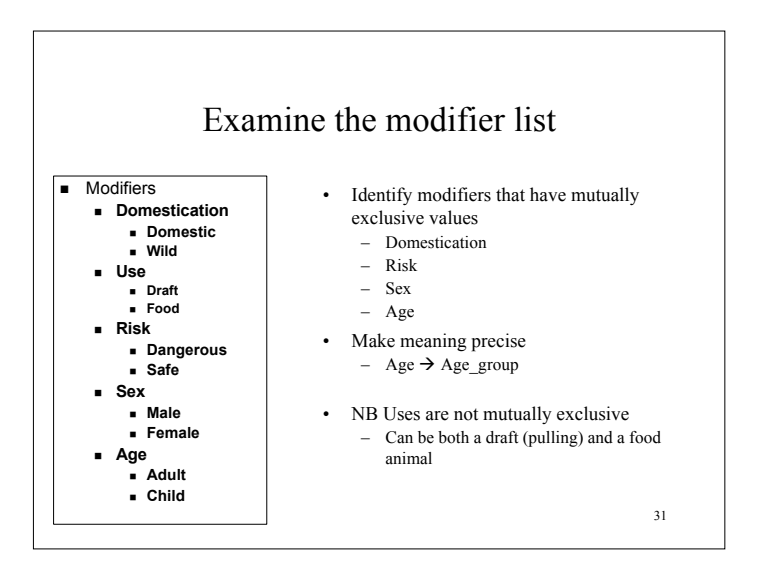

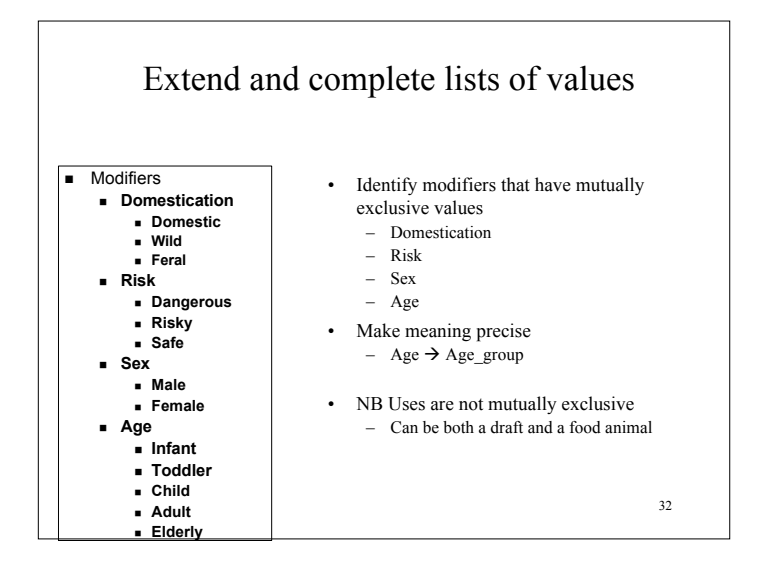

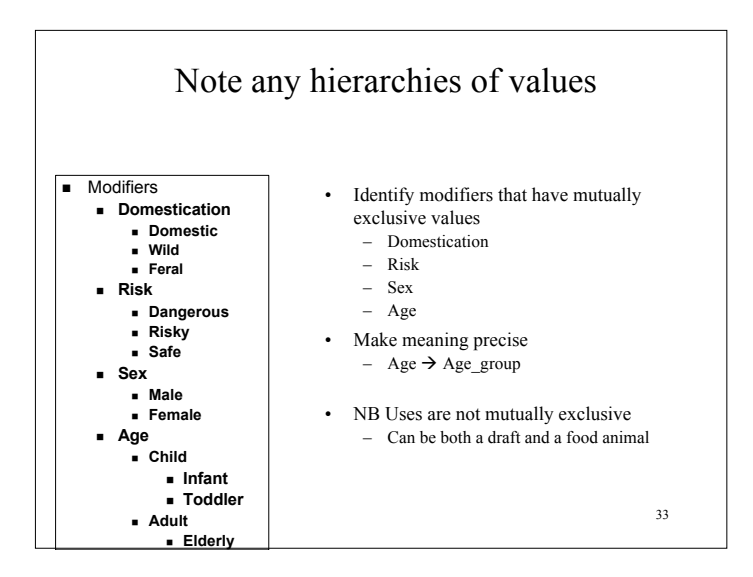

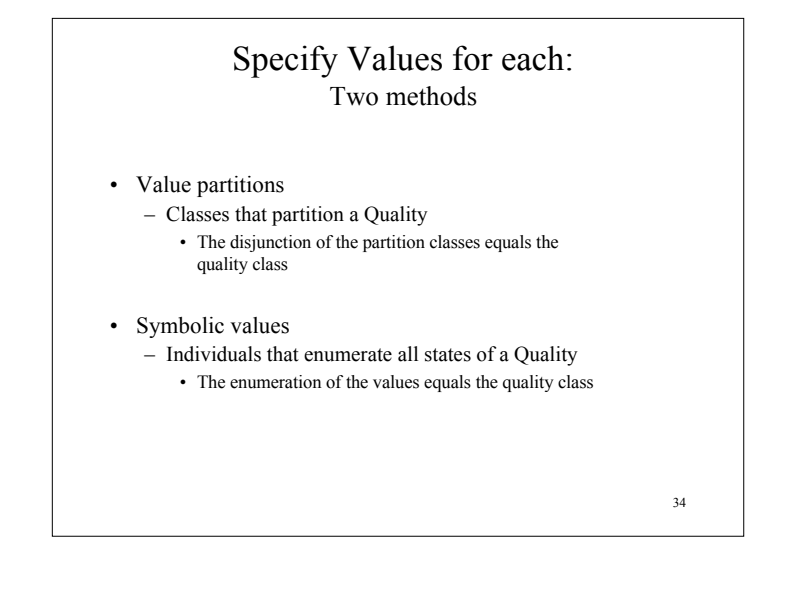

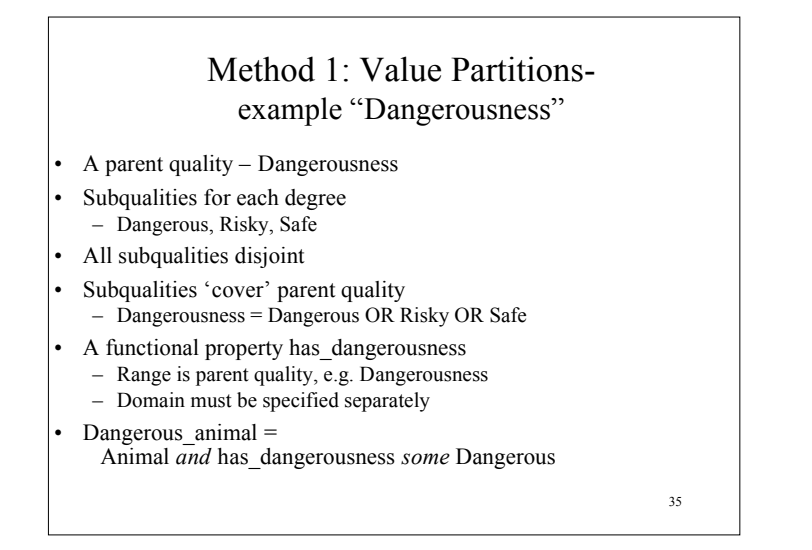

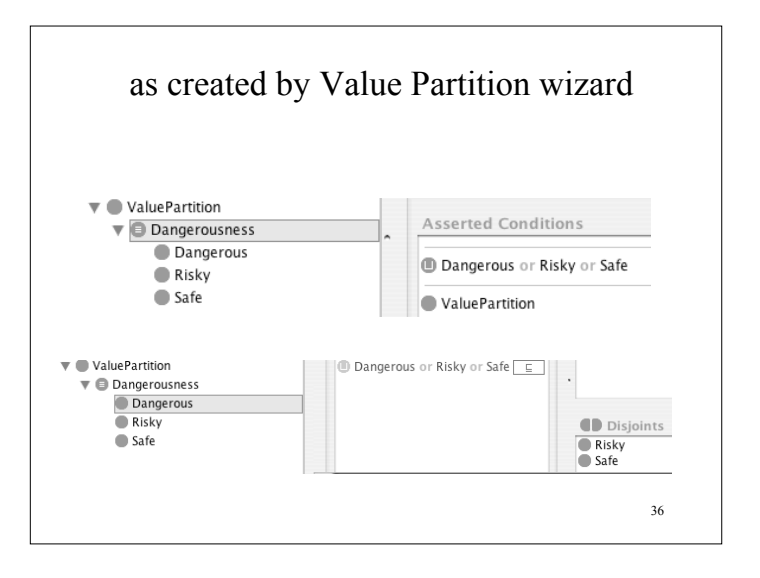

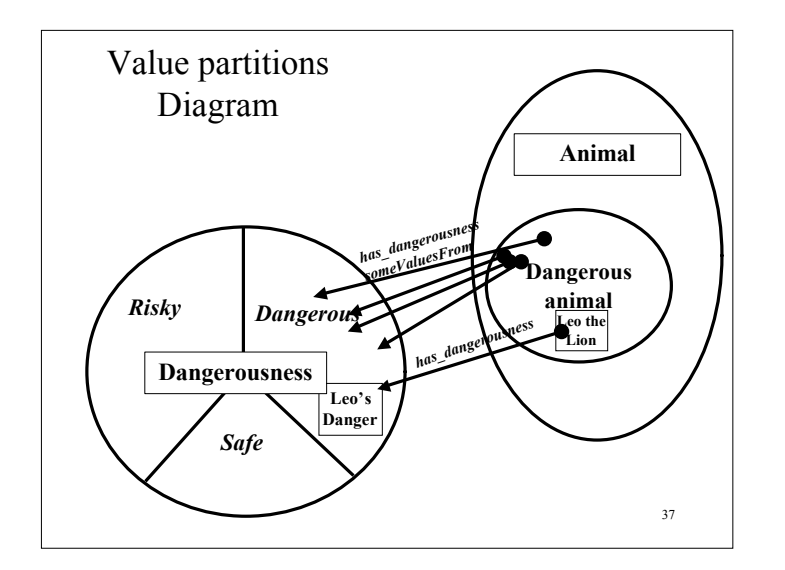

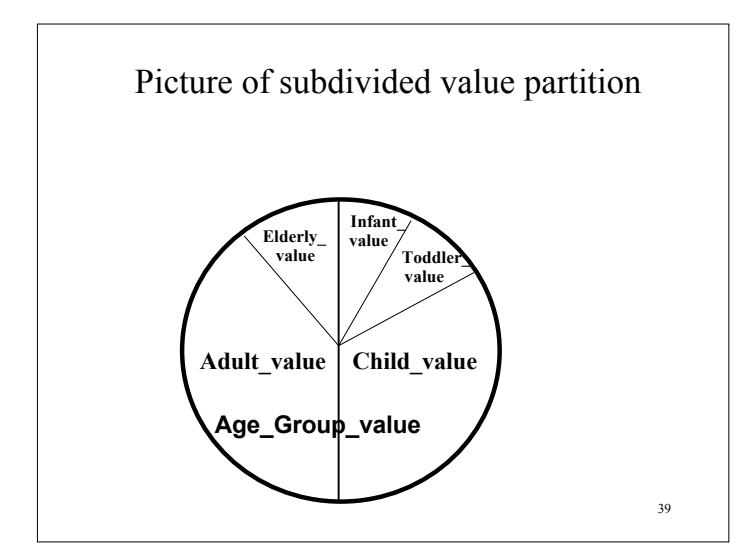

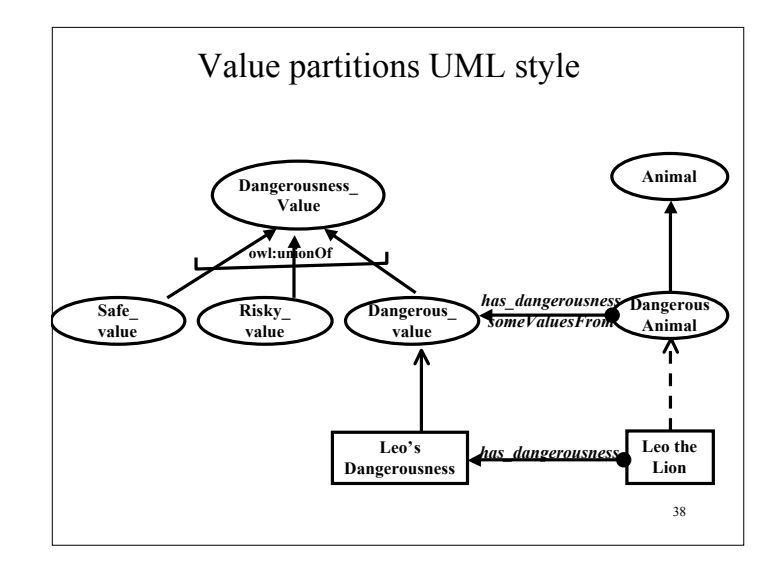

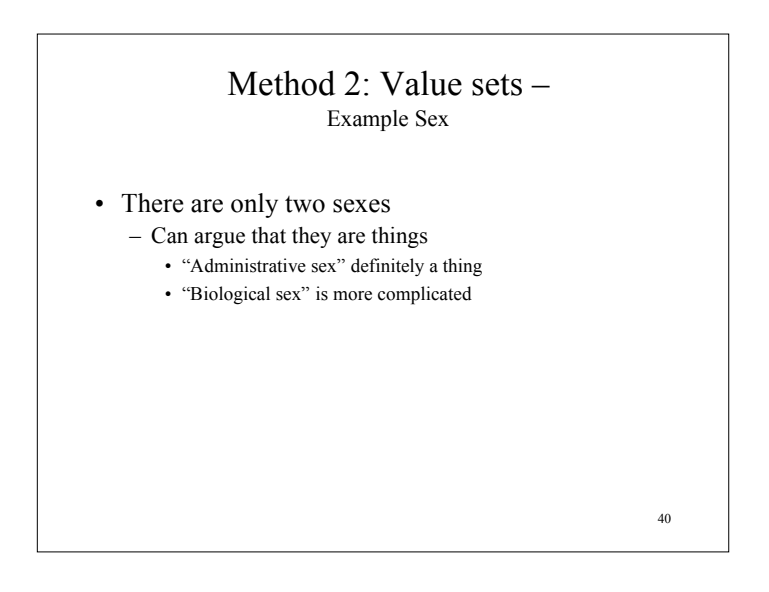

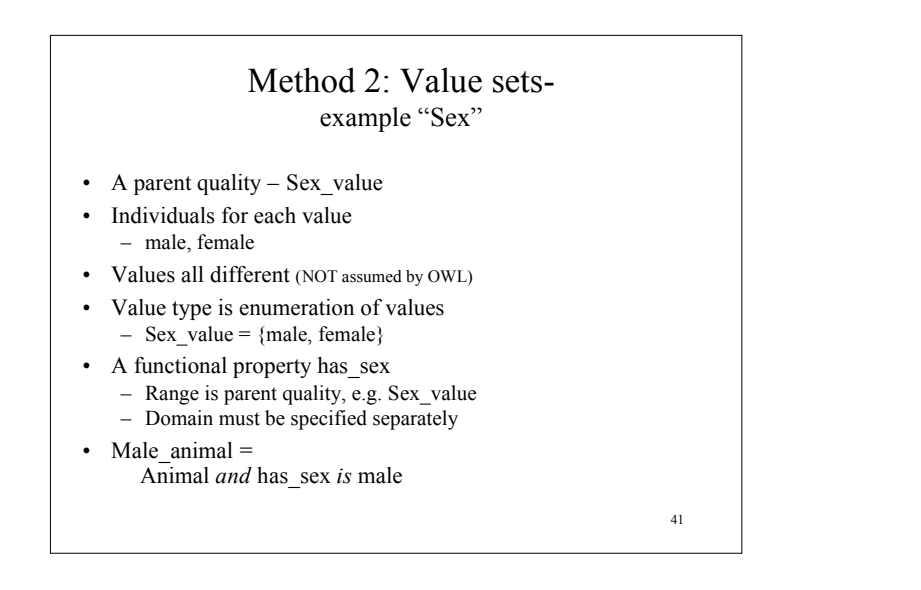

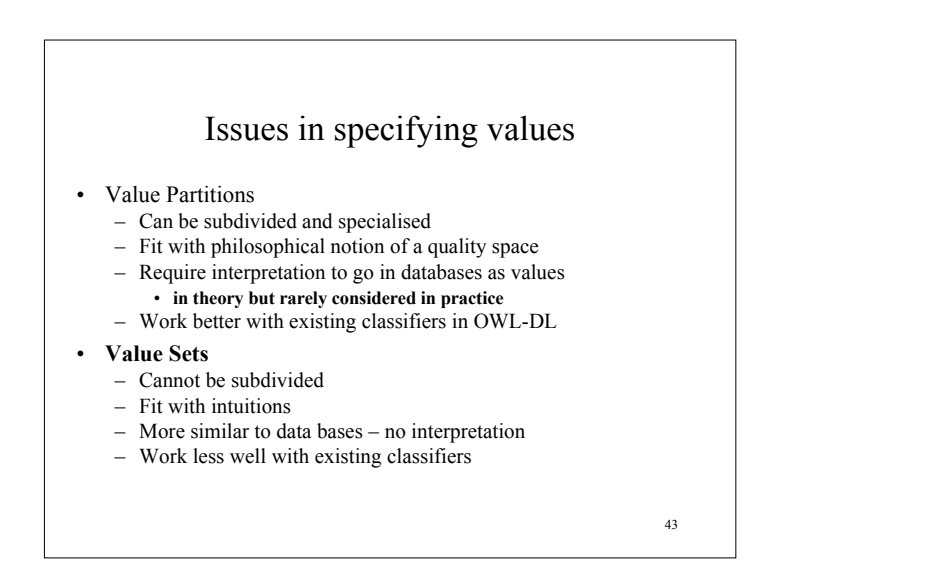

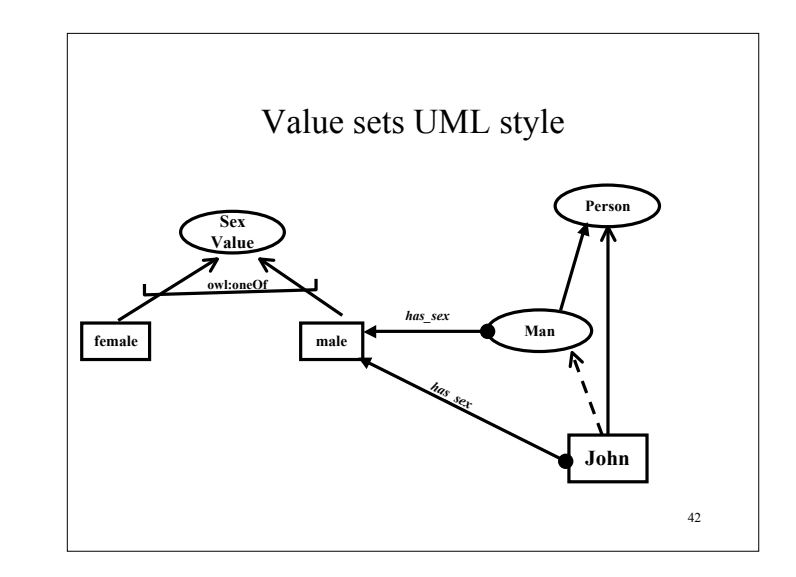

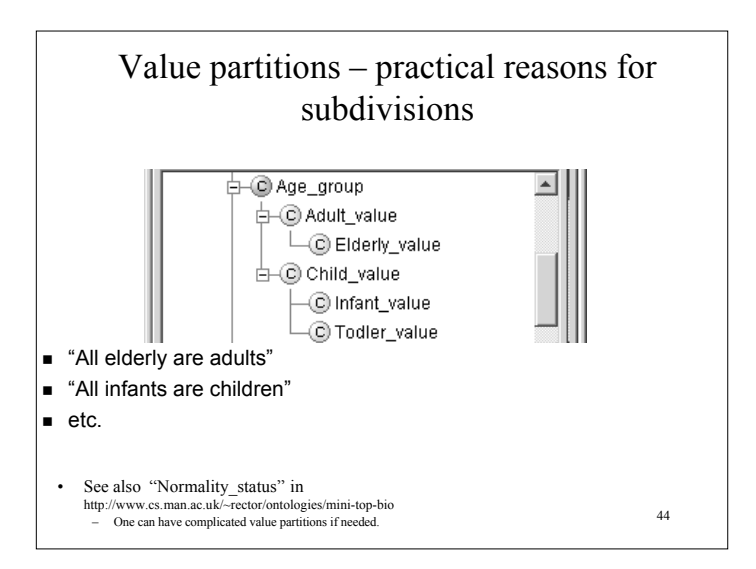

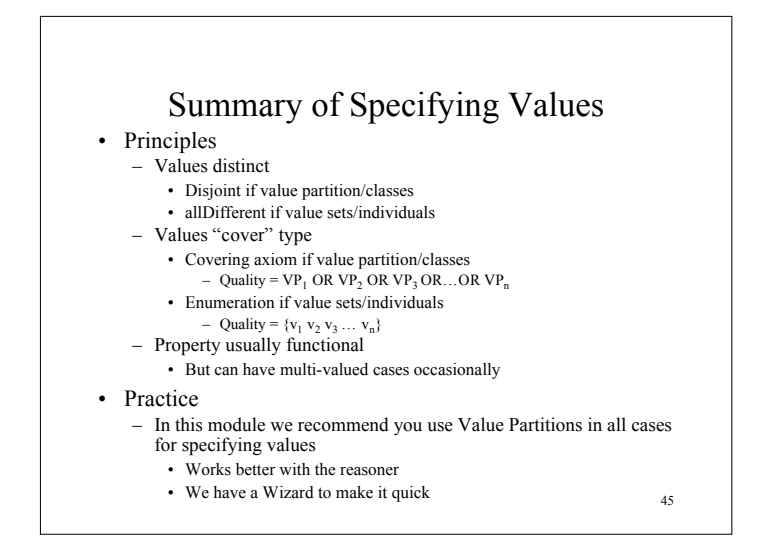

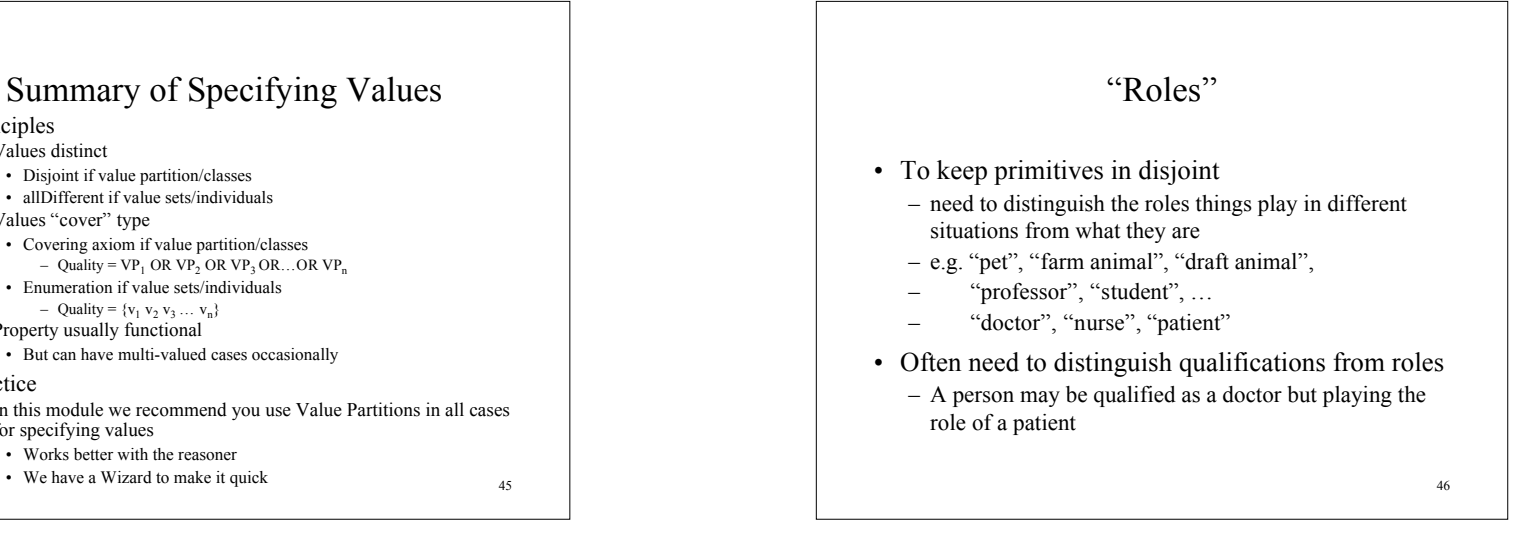

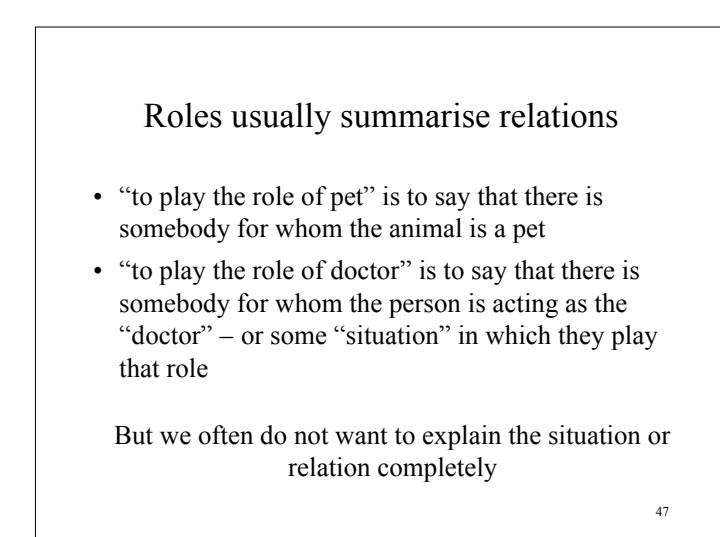

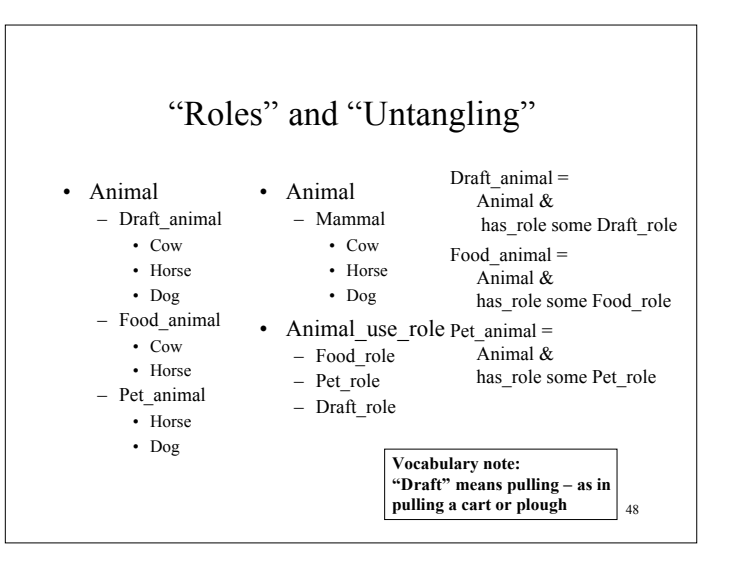

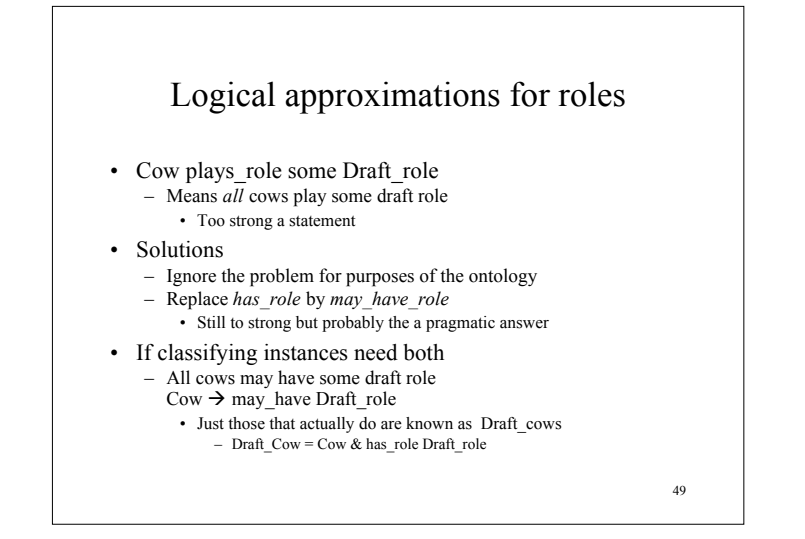

# Example of language problems

- "DraftHorse" and "Draft\_horse"
	- Some breeds of horses were bred for draft work • Known officialy as "Draft horses" – The words have taken on a "idiomatic" meaning » No longer mean what they say » Other examples "Blue bird" vs "Bluebird" "Black berry" vs "Blackberry"
- Horse  $\rightarrow$  *may* have *role* some Draft role
	- DraftHorse rdf:comment "Draft breed horse"
	- Draft\_horse = Horse AND *has\_role* some Draft\_role rdf:comment: "Horse actually used for draft work"

50

# Separate Language Labels from Ontology

- OWL/RDF mechanisms weak
	- rdf:label
		- Allows a language or sublanguage tag, but merely an annotation
- Better to be maximally explicit in internal names for concepts
	- Better to be *not understood* than to be *misunderstood*
- Change DraftHorse to Draft breed horse
	- rdf:label "Draft horse"

51

## 52 Ontology engineering • Provide paraphrases and comments for all classes • Provide probe classes and testing framework – Probe classes: extra classes that either should or should not be satisfiable or classified in a particular place • The tool lets you hide probe classes from user and delete them from final export – Can also put debugging information on other classes • Testing framework will report violations • This is still new software, so let us know if it doesn't work or how it could be improved.

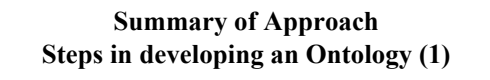

1. Establish the purpose

- Without purpose, no scope, requirements, evaluation,
- 2. Informal/Semiformal knowledge elicitation
	- Collect the terms
	- Organise terms informally
	- Paraphrase and clarify terms to produce informal concept definitions
	- Diagram informally
- 3. Refine requirements & tests

53

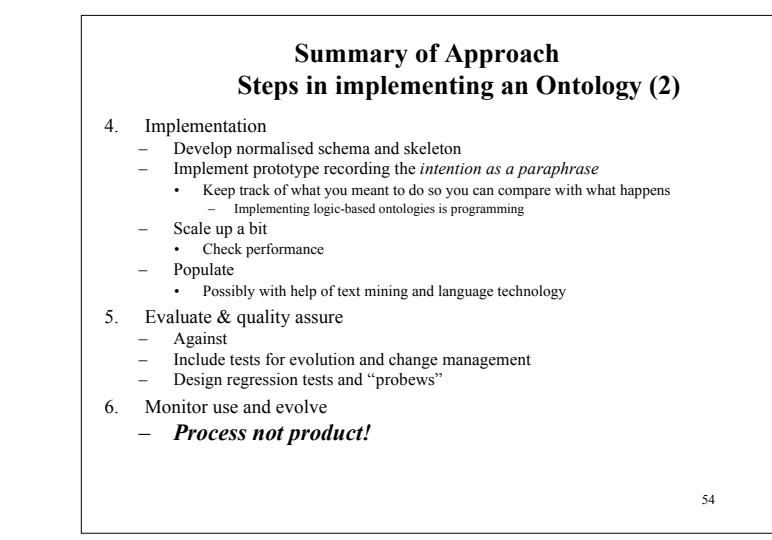

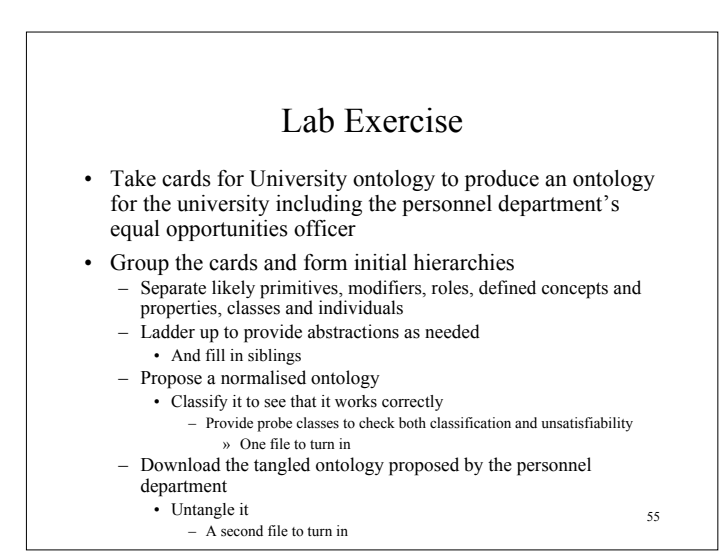